University of Mississippi Medical Center Ginger Barnett, MSN, RN

> Lab Data and ADAP Importation

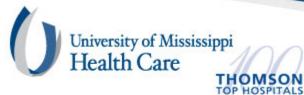

### WHO ARE WE?

- UMMC maintains CW instance for ~20 providers across MS
- Providers include
  - Health Department clinics and ADAP
  - Local and Hospital Clinics
  - Correctional Facilities and County Jails
  - State Mental Health Hospitals

# **Project Decision**

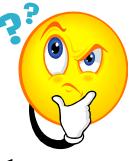

- CAREWare was chosen due to its user friendliness
- Lab data import vs manual entry
- Eliminate possible non-medical human error
- Providers used LabCorp

10/14/2010

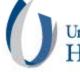

## Initial Prep for Lab Import

- Each Provider established a new separate acct # with LabCorp
- jProg changed PID19 and MSH6 fields to accommodate multiple providers for LabCorp hypersend

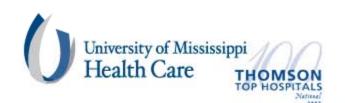

### **Steps to Import**

- jProg assigns an Activation Code for each LabCorp acct#/Provider
- Activation Code entered
- Map the Provider with LabCorp as the data source

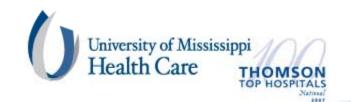

### **Mapping Providers**

| Provider Mapping      |                                 |                                                        |                  |                   |            |                                      |                                        |                        |                    |    |
|-----------------------|---------------------------------|--------------------------------------------------------|------------------|-------------------|------------|--------------------------------------|----------------------------------------|------------------------|--------------------|----|
| Edit Provider Mapping |                                 |                                                        |                  |                   |            |                                      |                                        |                        |                    |    |
|                       |                                 |                                                        |                  |                   |            |                                      |                                        |                        | Close              | 1  |
|                       | MSH3 (Application ID):          | MSH3 (Application ID): MSH6 (Provider ID): Matching Va |                  |                   | alue:      |                                      |                                        |                        | Liose              |    |
|                       |                                 |                                                        |                  |                   |            |                                      |                                        |                        |                    |    |
|                       | UMSLab UMS-Lab                  |                                                        |                  | UMS-Lab           |            |                                      |                                        |                        | Save               |    |
|                       | RW CAREWare Provider:           |                                                        | Table Name:      |                   | F          | Field Name:                          |                                        |                        |                    | 1  |
|                       |                                 |                                                        |                  |                   |            |                                      |                                        | Cancel                 |                    |    |
|                       | sity of Mississippi Adult HIV I | Program 👻                                              | cw_map_clie      | ent_provider      | <b>▼</b>   | map_cl_(                             | _client_id                             |                        |                    | 1  |
|                       |                                 |                                                        | 1 · <b>T</b> I I |                   |            | Purge By Provider                    | ы                                      | Delete Mapping         |                    |    |
|                       | RW CAREWare Data Sour           | Client Demographic Threshold:                          |                  |                   |            |                                      |                                        |                        |                    |    |
|                       | CW Labs                         |                                                        | 75               |                   |            |                                      |                                        |                        |                    |    |
|                       | 1                               |                                                        |                  |                   |            |                                      |                                        |                        |                    |    |
|                       | Account Type                    | MSH3(LabI                                              | D) Mati          | ching Value       | MSH6(Provi | iderID)                              | Provider                               | Table I                | Name               | ^  |
|                       | Split Account (Active)          | 1100                                                   | MBC              | 01842             | MB001842   |                                      |                                        | cw_ma                  | ap_client_provider |    |
|                       | Sub Account (Active)            | 1100                                                   |                  | 04285             | MB001842   |                                      | GA Carmichael Fa                       | _cw_ma                 | ap_client_provider |    |
|                       | Sub Account (Inactive) 1100     |                                                        |                  | 23206070 MB001842 |            |                                      |                                        |                        |                    |    |
|                       | Sub Account (Inactive) 1100     |                                                        |                  |                   | MB001842   |                                      |                                        |                        |                    |    |
|                       | Sub Account (Inactive) 1100     |                                                        |                  |                   | MB001842   |                                      |                                        |                        |                    |    |
|                       | Sub Account (Active) 1100       |                                                        |                  |                   |            | MB001842 GA Carm<br>MB001842 MD0C-\v |                                        | cw_map_client_provider |                    | Ξ. |
|                       | Sub Account (Active) 1100       |                                                        |                  | 23310335          |            |                                      | MDOC-Wide                              | _                      | ap_client_provider |    |
|                       | Sub Account (Active) 1100       |                                                        |                  | 23206090 MB001842 |            |                                      | MDOC-Wide                              | _                      | ap_client_provider |    |
|                       | Sub Account (Active) 1100       |                                                        |                  | 23801990 MB00184  |            |                                      |                                        | cw_ma                  | ap_client_provider |    |
|                       | Sub Account (Inactive)          | 1100                                                   |                  | 02869             | MB001842   |                                      |                                        |                        | r                  |    |
|                       | Split Account (Active)          | 1100                                                   |                  | 12503             | TE012503   |                                      | 11.1.1.1.1.1.1.1.1.1.1.1.1.1.1.1.1.1.1 |                        | ap_client_provider |    |
|                       | Main Account (Active)           | UMSLab                                                 | UM:              | 6-Lab             | UMS-Lab    |                                      | University of Missis                   | CW_ma                  | ap_client_provider | ×  |
|                       | <                               |                                                        |                  |                   |            |                                      |                                        |                        | >                  |    |

### **Mapping Test Definitions**

| Test Definition Mapping |                                          |                          |                           |                               |            |     |  |  |  |
|-------------------------|------------------------------------------|--------------------------|---------------------------|-------------------------------|------------|-----|--|--|--|
| Edit Test D             | efinition Mapping                        |                          |                           |                               |            |     |  |  |  |
|                         |                                          | _                        | Map Test Actions          | Map Qualitative Re            | sults Last | HL7 |  |  |  |
|                         | pplication ID):                          |                          |                           | Clinical E <u>n</u> counter S | etup Clo   | ise |  |  |  |
| 1100                    |                                          | I                        | Purge By Test ID          | Delete Mapping                |            | ive |  |  |  |
| OBX4.0 (I               | Lab Test Definition II                   | D):                      |                           |                               |            | VC  |  |  |  |
| 550421                  | 550421                                   |                          |                           |                               |            |     |  |  |  |
| RW CAR                  | RW CAREWare Test Definition (Type/Name): |                          |                           |                               |            |     |  |  |  |
| Lab/Viral               | Lab/Viral Load (Copies/mL)               |                          |                           |                               |            |     |  |  |  |
|                         | Load (Copies/mL)                         |                          |                           |                               |            |     |  |  |  |
| Lab/WB(                 | C (x 10º/mm²)                            |                          |                           |                               |            |     |  |  |  |
| Screening               |                                          |                          |                           |                               |            |     |  |  |  |
| MScreening              | g/Blastomycosis anti<br>g/Breast Biopsy  | gen                      |                           |                               |            | s 🔨 |  |  |  |
| UScreening              |                                          |                          |                           |                               |            |     |  |  |  |
| fff Screenin            | g/Child Developmen                       | t Screening              |                           |                               |            |     |  |  |  |
|                         | g/CMV Eye Screen                         |                          |                           |                               |            | ×   |  |  |  |
| UMSLab                  | HIVPCRQN2                                | HIV RNA QUANT(VIRAL LOA  | D) Lab/Viral Load (Copies |                               | N/A        |     |  |  |  |
| UMSLab                  | PVHIVSUB                                 | HIV SUBTYPE              | -                         |                               | N/A        |     |  |  |  |
| UMSLab                  | HIV1WB                                   | HIV-1 IGG ABS-IMMUNOBLO  | 1                         |                               | N/A        |     |  |  |  |
| UMSLab                  | HIVAGS                                   | HIV-1 P24 AG             |                           |                               | N/A        |     |  |  |  |
| UMSLab                  | HIVAGC                                   | HIV-1 P24 NEUTRALIZATION | 4                         |                               | N/A        |     |  |  |  |
| UMSLab<br>1100          | HIVPHENOR<br>550421                      | HIV-1 PHENOTYPE          | Lab A Gal Land (Casies    |                               | N/A<br>N/A |     |  |  |  |
| 1100                    | 000421                                   | HIV-1 RNA by PCR         | Lab/Viral Load (Copies    |                               | N/A        | ×   |  |  |  |
| <                       |                                          | 1111                     |                           |                               |            | >   |  |  |  |

| HL7FileName<br>R_MB001842_XX_193_101024.HL7 |                                                                              | Last)<br>[7/12/                        | Modified Date       |                                      |       |
|---------------------------------------------|------------------------------------------------------------------------------|----------------------------------------|---------------------|--------------------------------------|-------|
|                                             | HL7 segments (O                                                              | ,                                      | 2010                | Last                                 | : HL7 |
| 8970515980  201007121010   F                | ^LABI550420^RNA, Real Time PCR (G<br>LII7570 copies/mLIIIIN FI  201007101436 | raph)^L   201007081042       20100708. | 2035    41314509003 |                                      |       |
| Segment Values                              |                                                                              |                                        |                     | Unit of                              |       |
| Control Number (OBR 2):                     | 18970515980                                                                  | Test Value Type (OBX 2):               | NM                  |                                      |       |
| Ascension Number (OBR 3):                   | 18970515980                                                                  | Test ID (OBX 3a):                      | 550421              | Measure                              | ement |
| Order ID (OBR 4a):                          | 550420                                                                       | Test Name (OBX 3b):                    | HIV-1 RNA by PCR    |                                      |       |
| Order Name (OBR 4b):                        | RNA, Real Time PCR (Graph)                                                   | Test Coding System (OBX 3c):           |                     |                                      |       |
| Order Coding System (OBR 4c):               | L                                                                            | Test Result (OBX 5):                   | 7570                |                                      |       |
| Order Action Code (OBR 11):                 |                                                                              | Unit of Measure (OBX 6):               | copies/mL           |                                      |       |
| Order Date Reported (OBR 22);               | 201007081042                                                                 | Reference Range (OBX 7):               |                     |                                      |       |
| Order Result Status (OBR 25):               | F                                                                            | Abnormal Flag (OBX 8):                 |                     |                                      |       |
|                                             |                                                                              | Nature Abnormal (OBX 10):              |                     |                                      |       |
| Comments/Notes (NTE):                       | The reportable range for this                                                | Test Result Status (OBX 11);           | F                   |                                      |       |
|                                             | assay is 48 to 10,000,000<br>copies HIV-1 RNA/mL.                            | Test Producer ID (OBX 15):             | LA                  |                                      |       |
|                                             |                                                                              |                                        |                     |                                      |       |
|                                             | Close                                                                        | 7                                      |                     |                                      |       |
|                                             |                                                                              |                                        |                     |                                      |       |
|                                             |                                                                              |                                        |                     | University of Mississ<br>Health Care | sippi |

### **Mapping Qualitative Data**

#### **Test Definition Mapping**

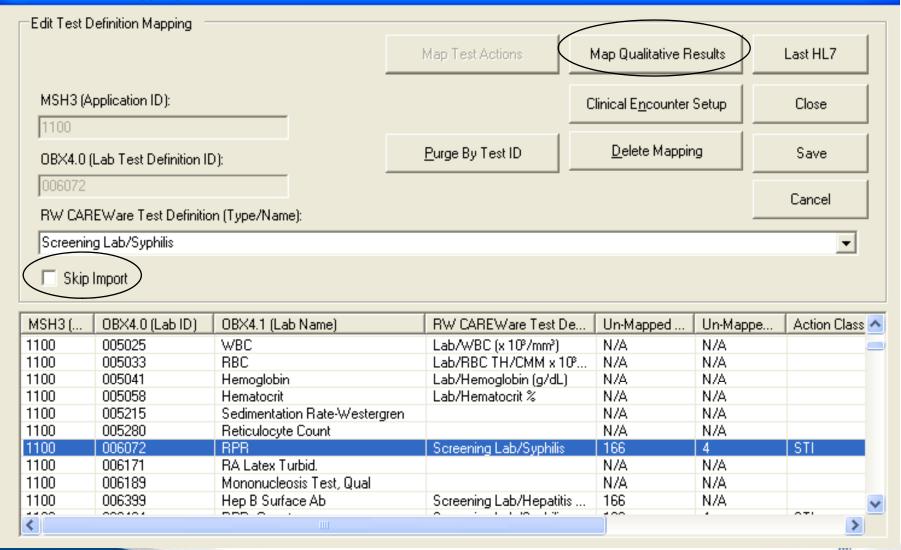

### **Mapping Qualitative Results**

| Qualitative Test Result Mapping       |                                  |                                   |                |  |  |  |  |  |
|---------------------------------------|----------------------------------|-----------------------------------|----------------|--|--|--|--|--|
| Edit Qualitative Test Result Mapping  |                                  |                                   |                |  |  |  |  |  |
|                                       |                                  | Clinical E <u>n</u> counter Setup | Close          |  |  |  |  |  |
| MSH3 (Application ID):                | OBX4.0 (Lab Test Definition ID): |                                   | Save           |  |  |  |  |  |
| 1100                                  | 186098                           | <u>P</u> urge By Result           | Delete Mapping |  |  |  |  |  |
| RW CAREWare Test Definition (Type/Nam | ie):                             |                                   |                |  |  |  |  |  |
| Screening Lab/Chlamydia               |                                  |                                   | Cancel         |  |  |  |  |  |
| OBX6 (Reported Result):               | RW CAREWare                      | e Result:                         |                |  |  |  |  |  |
|                                       | 2/Presumptive                    |                                   |                |  |  |  |  |  |
| Skip Import                           |                                  |                                   |                |  |  |  |  |  |
|                                       |                                  | [                                 |                |  |  |  |  |  |
| OBX6 (Reported Result)                | RW CAREWare Qualitative Result   | Skip Import                       | <u>^</u>       |  |  |  |  |  |
| POS <sup>®</sup> H<br>POSITIVE        | 1/Positive                       | No                                |                |  |  |  |  |  |
| Positive                              | 1/Positive<br>1/Positive         | No<br>No                          |                |  |  |  |  |  |
| Positive                              | 1/Positive                       | No                                |                |  |  |  |  |  |
| POSITIVE                              | 1/Positive                       | No                                |                |  |  |  |  |  |
| POSPRO                                | 1/Positive                       | No                                |                |  |  |  |  |  |
| Presumptive                           | 2/Presumptive                    | No                                |                |  |  |  |  |  |
| REA(NOTES)                            | 1/Positive                       | No                                |                |  |  |  |  |  |
| Reactive                              | 1/Positive                       | No                                |                |  |  |  |  |  |
| REACTIVE                              | 1/Positive                       | No                                | =              |  |  |  |  |  |
| RESISTANCE                            | 1/Positive                       | No                                | ~              |  |  |  |  |  |
|                                       |                                  |                                   | >              |  |  |  |  |  |

# Checking for Unmapped ClientsOpen Provider domain

### Admin Options/HL7 Client Mapping

| 🚸 Unmapped Clients       |      |               |           |        |         |       | _ 🗆 🗡      |
|--------------------------|------|---------------|-----------|--------|---------|-------|------------|
|                          | ID   | Name          | DOB       | Gender | Address | Phone | # of Tests |
| Esc Close                | 0000 | TEST, EDITEST | 11/1/2001 | F      |         |       | 42         |
| F2 Map Selected Client   |      |               |           |        |         |       |            |
| Delete Delete Import Row |      |               |           |        |         |       |            |
| F3 Refresh               |      |               |           |        |         |       |            |
| F5 Apply Filter          |      |               |           |        |         |       |            |
| F4 Clear Filter          |      |               |           |        |         |       |            |
| F7 Fix Incoming Data     |      |               |           |        |         |       |            |
|                          |      |               |           |        |         |       |            |
|                          |      |               |           |        |         |       |            |
|                          |      |               |           |        |         |       |            |
|                          |      |               |           |        |         |       |            |
|                          |      |               |           |        |         |       |            |
|                          |      |               |           |        |         |       |            |
|                          |      |               |           |        |         |       |            |
|                          |      |               |           |        |         |       |            |
| Tilt                     |      |               |           |        |         |       |            |
| Filter:                  |      |               |           |        |         |       |            |
| Last Name:               |      |               |           |        |         |       |            |
|                          |      |               |           |        |         |       |            |
| First Name:              |      |               |           |        |         |       |            |
|                          |      |               |           |        |         |       |            |
| Middle Name:             |      |               |           |        |         |       |            |
|                          |      |               |           |        |         |       |            |
|                          |      |               |           |        |         |       |            |
|                          |      |               |           |        |         |       |            |

10/14/2

### **Problems Encountered**

- Quantitative data reported as qualitative (VL = TND)
- Staff using incorrect LabCorp acct #
- UMC Lab Issues:
  - Genotypes imported as + when -
  - Lag time in processing files for importation
  - Import script requires specific computer configuration

### **QUESTIONS**??

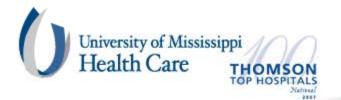